# PRIORITY TASK TERRA NOVA

Evaluation of a new TERRA in COSMO 5.05

## PRIORITY TASK TERRA NOVA

YIFTACH ZIV (IMS)

MIKHAIL NIKITIN (RHM)

VERENA BESSENBACHER (ETHZ)

**DISCUSSION** 

### MOTIVATION – A QUICK REMINDER

- A new TERRA module in ICON
- **EXTERG** 11 Introducing new parametrizations and schemes
- **Good results for new TERRA on global scale**
- Assimilation of new module to COSMO is expected to improve model skills, but needs to be tested

#### SIMULATIONS SPECIFICATIONS

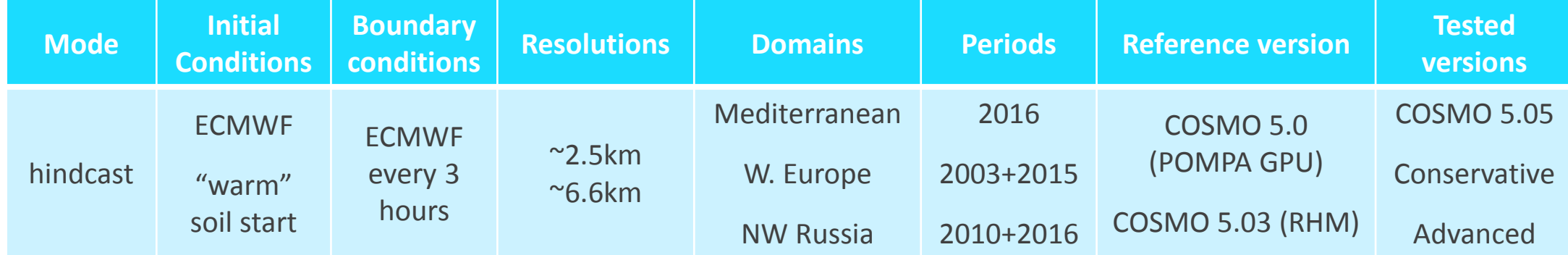

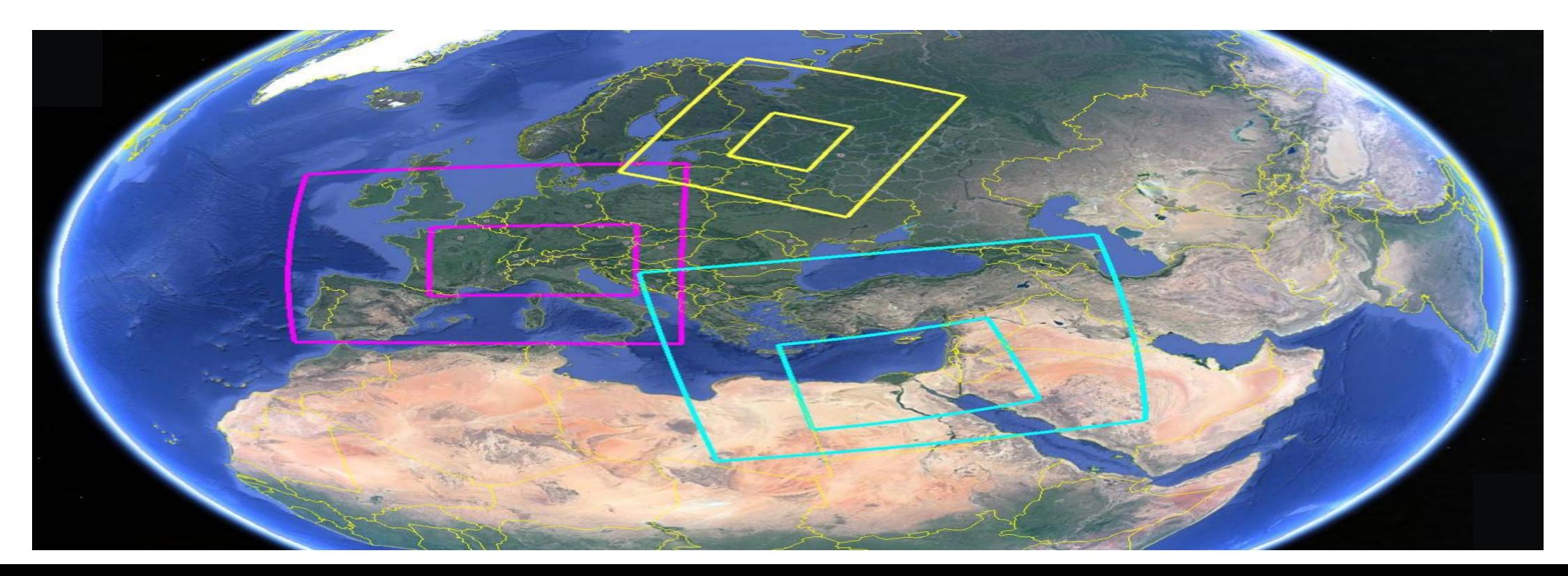

#### CURRENT STATUS

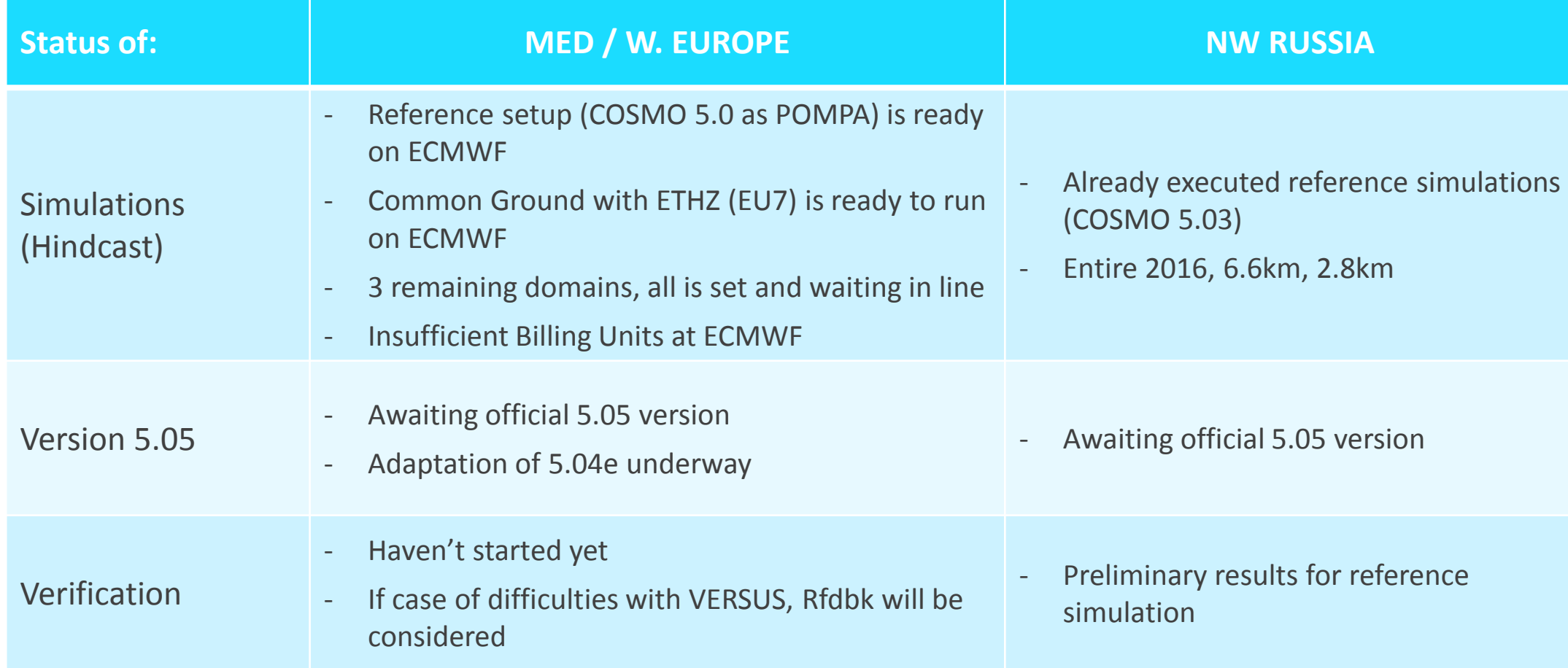

Extension requested and approved until June 2018

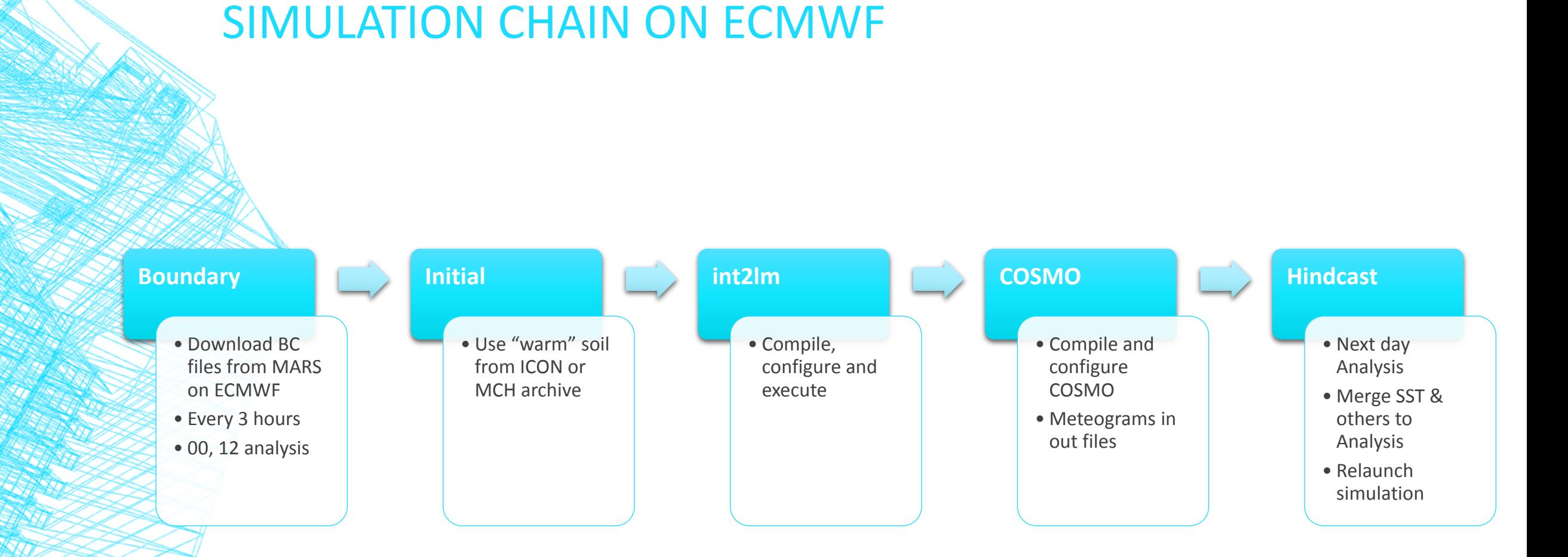

#### INT2LM NAMELIST PARAMETERS

[HTTP://WWW.COSMO-MODEL.ORG/CONTENT/TASKS/WORKGROUPS/WG3B/DOCS/HINDCASTS%20COSMO%205.05.HTM](http://www.cosmo-model.org/content/tasks/workGroups/wg3b/docs/Hindcasts COSMO 5.05.htm)

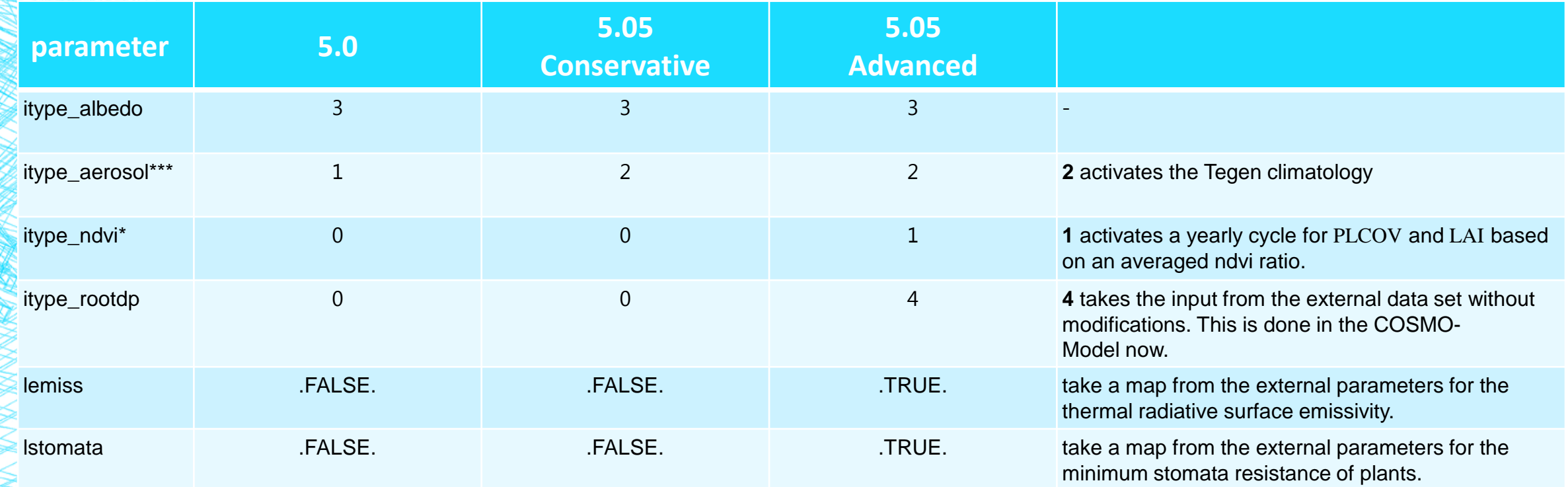

#### COSMO NAMELIST PARAMETERS

[HTTP://WWW.COSMO-MODEL.ORG/CONTENT/TASKS/WORKGROUPS/WG3B/DOCS/HINDCASTS%20COSMO%205.05.HTM](http://www.cosmo-model.org/content/tasks/workGroups/wg3b/docs/Hindcasts COSMO 5.05.htm)

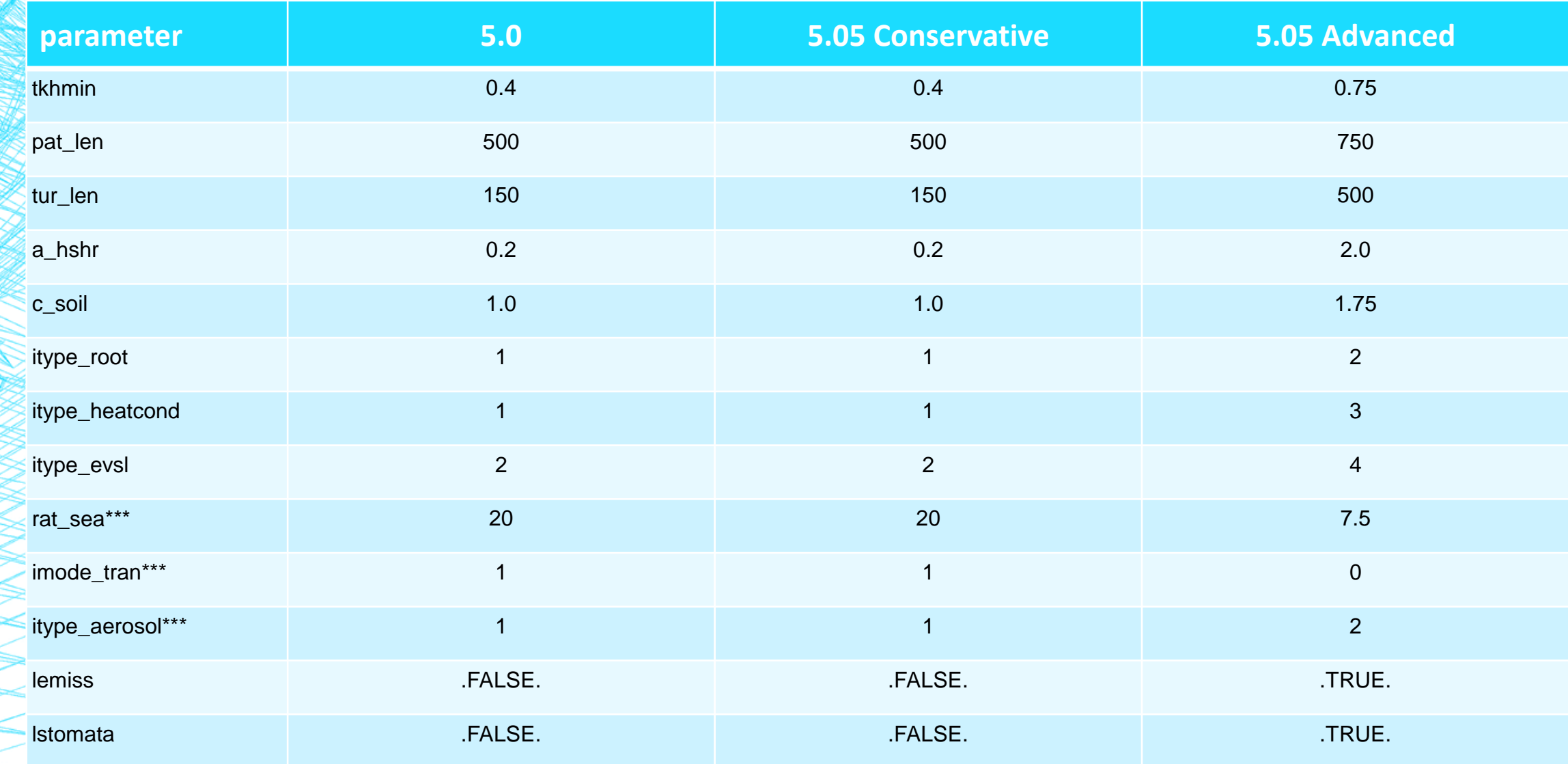

#### **CHALLENGES**

- **Official 5.05 Release**
- Adaptation of version 5.05 to PT COSMO version (POMPA...)
- **Example 2** Securing Billing Units (probably resolved)
- **■** Verification
	- Observations
	- VERSUS on ECMWF
	- Rfdbk / IMS in-house
	- Via meteograms (requires decision prior to execution)

#### **DISCUSSION**

- Namelist parameters
- **Obtaining observation for EU domain**
- **·** Verification
- Others

## MIKHAIL NIKITIN (RHM)

## VERENA BESSENBACHER (ETHZ)

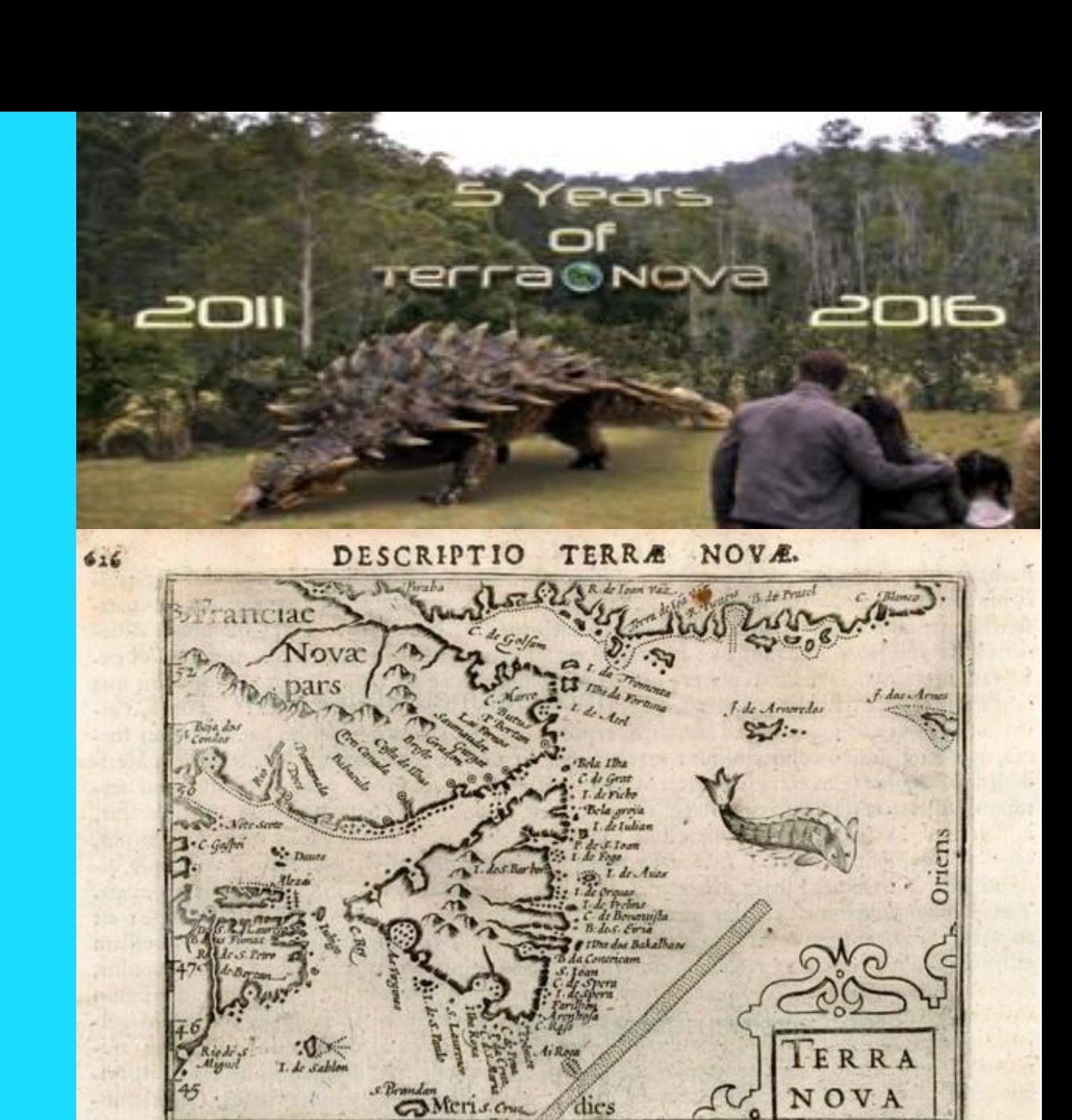